# Package 'FBN'

June 18, 2023

<span id="page-0-0"></span>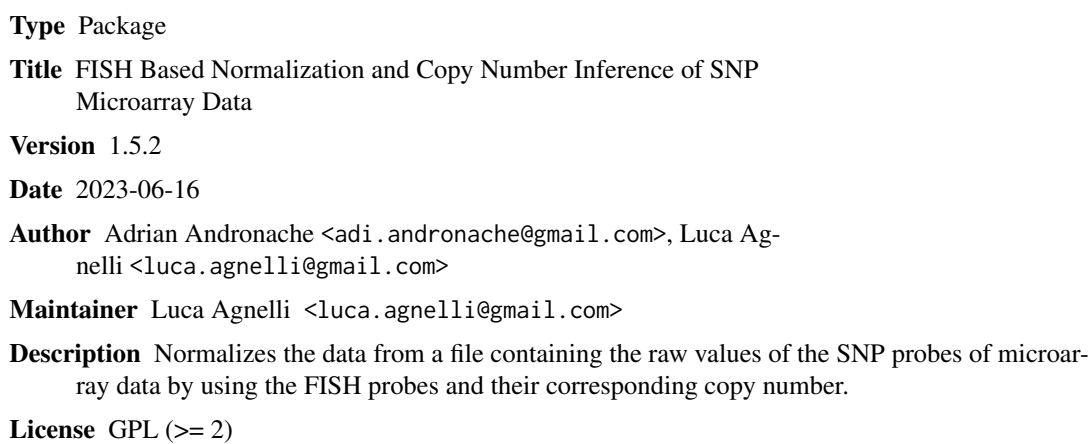

LazyLoad yes

**Depends**  $R (= 2.10)$ 

NeedsCompilation no

Repository CRAN

Date/Publication 2023-06-17 23:50:04 UTC

# R topics documented:

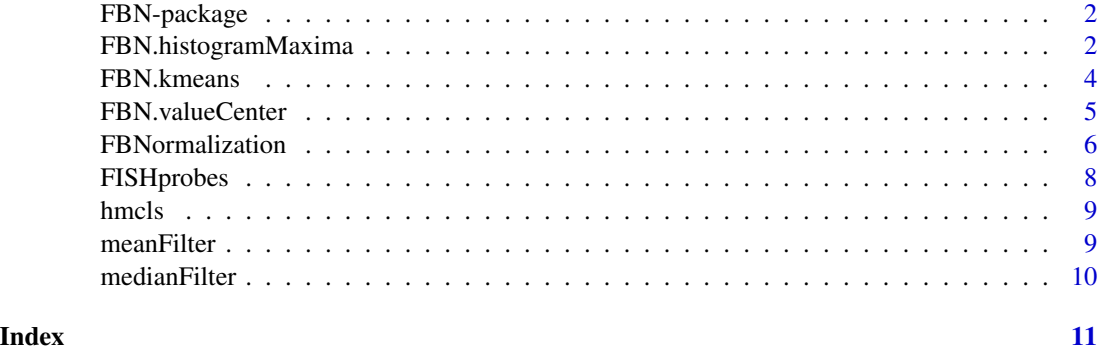

<span id="page-1-0"></span>

#### Description

Normalizes the data from a file containing the raw values of the SNP probes of microarray data by using the FISH probes and their corresponding CNs.

#### Details

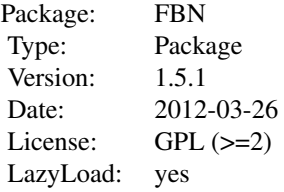

To start using the FBN package, call library(FBN).

#### Author(s)

Adrian Andronache <adi.andronache@gmail.com> Luca Agnelli<br/>
<br/>
Luca Agnelli<br/>
<br/>
Luca Agnelli<br/>
<br/>
Luca Agnelli<br/>
<br/>
Luca Agnelli<br/>  $\leq$ 

# References

Agnelli L et al. (2009), "A SNP Microarray and FISH-Based Procedure to Detect Allelic Imbalances in Multiple Myeloma: an Integrated Genomics Approach Reveals a Wide Gene Dosage Effect", *Genes Chrom Cancer*

<span id="page-1-1"></span>FBN.histogramMaxima *Local maxima of the histogram of SNP microarray data*

# **Description**

Finds at most 6 of the local maxima of the histogram of the inputData representing the SNP microarray data. Firstly, the function finds all local maxima onto the histogram, and finally removes those that are closer than minSpan. The histogram is estimated with equi-spaced breaks (also the default), defined by breaksData (see the documentation of [hist](#page-0-0) for more details).

#### Usage

```
FBN.histogramMaxima(inputData, minSpan, breaksData)
FBN.histogramMaxima(inputData, minSpan = 0.2, breaksData = NULL)
```
#### <span id="page-2-0"></span>**Arguments**

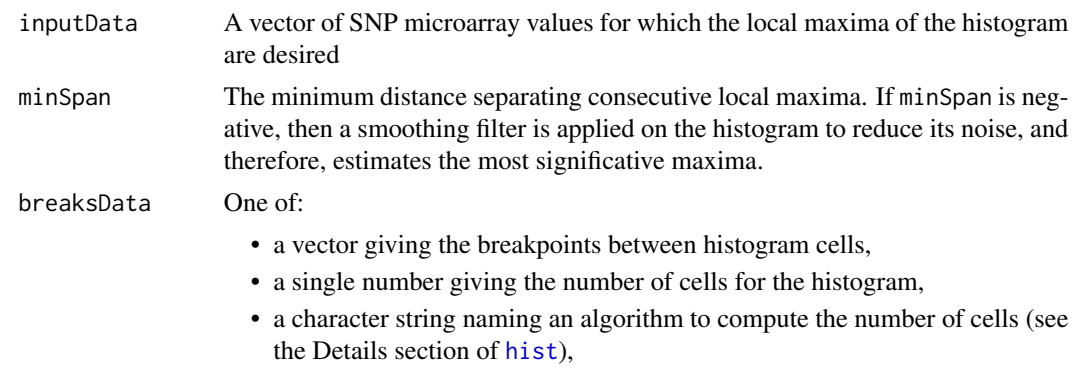

• a function to compute the number of cells.

#### Details

This function has been designed based on SNP microarray data and FISH resolution. As in FISH analyses high numbers of signals do not allow a correct identification of discrete CNs, an empirical number of no more than 6 local maxima is therefore imposed. These maxima are used to initialize the k-means algorithm to determine the CN clusters.

# Value

Returns a vector containing at most 6 values of the inputData in which the histogram shows local maxima.

#### Author(s)

Adrian Andronache <adi.andronache@gmail.com> Luca Agnelli<luca.agnelli@gmail.com>

#### See Also

[hist](#page-0-0), [FBNormalization](#page-5-1)

# Examples

```
require(stats)
require(graphics)
x = c(rnorm(1000, 1, .2), rnorm(1000, 2, .2))y = FBN.histogramMaxima(x, minSpan = .1)
h = hist(x)par(new = TRUE)
plot(y,vector(mode=mode(y), length = length(y)), xlim = c(min(h$breaks),
  max(h$breaks)), ylim = c(0,max(h$counts)), xlab = NA, ylab = NA,
  col = 'red' )
```
 $x = c(1, 2, 2, 3, 4, 5, 5, 5, 6, 7, 8, 9, 10, 10, 10, 11)$ 

```
y = FBN.histogramMaxima(x, minSpan = 3, breaksData = 100)
h = hist(x, 100)par(new = TRUE)
plot(y,vector(model=mode(y), length = length(y)), xlim = c(min(h$breaks),max(h$breaks)), ylim = c(0,max(h$counts)), xlab = NA, ylab = NA,
  col = 'red' )
```
#### FBN.kmeans *K-Means clustering of SNP microarray data*

# Description

Performs a k-means clustering of SNP microarray data. Returns clusters of values as being putatively characterized by different CN.

#### Usage

```
FBN.kmeans(inputData, minSpan, breaksData)
FBN.kmeans(inputData = NULL, minSpan = 0.2, breaksData = NULL)
```
#### Arguments

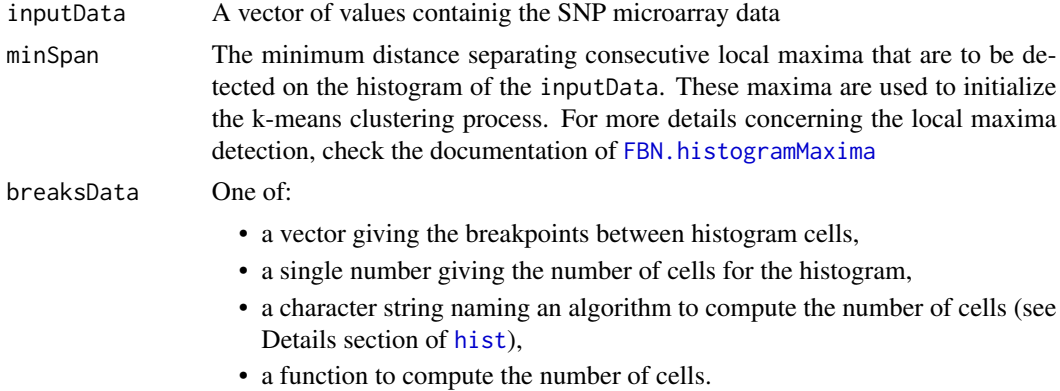

#### Details

This fuction takes as input the vector of raw SNP microarray values, and perform a k-means clustering trying to identify the groups of raw values characterized by different CNs. The clustering process is initialized with the local maxima detected on the histogram of the input data (see the documentation of [FBN.histogramMaxima](#page-1-1)). To increase the robustness of the clustering process and to remove possible small or noisy clusters, a double filtering is done: firstly, removing those clusters populated by less than 1% values from the entire inputData, and then, due to putative noisy histograms, merging those clusters whose centers are closer than 0.2 in nominal values.

#### Value

An object of class [kmeans](#page-0-0)

<span id="page-3-0"></span>

# <span id="page-4-0"></span>FBN.valueCenter 5

#### Author(s)

Adrian Andronache <adi.andronache@gmail.com> Luca Agnelli<br/><luca.agnelli@gmail.com>

#### Examples

```
require(stats)
require(graphics)
x = c(rnorm(1000, 1, .2), rnorm(1000, 2, .2))y = FBN.kmeans(x, minSpan = .001)h = hist(x)par(new = TRUE)
plot(y$centers,vector(mode=mode(y$centers), length = length(y$centers)),
xlim = c(min(h$breaks), max(h$breaks)), ylim = c(0,max(h$counts)),xlab = NA, ylab = NA, col = 'red')
```
FBN.valueCenter *The SNP normalization function*

#### Description

Normalization of the raw SNP microarray values, by multiplication (on linear scale) or addition (in log scale) of all the raw SNP values with the normalization factor. The normalization factor is estimated such that it brings the normalizingValue of the raw SNP values onto the nominalValueCN.

# Usage

```
FBN.valueCenter(inputData, normalizingValue, nominalValueCN,
logScale)
FBN.valueCenter(inputData = NULL, normalizingValue = NULL,
nominalValueCN = 2, logScale = FALSE)
```
# Arguments

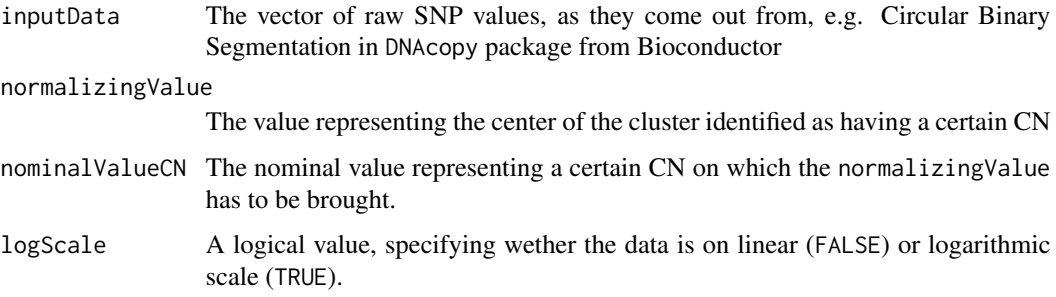

# <span id="page-5-0"></span>Details

The nominalValueCN is a real value representing the CN, e.g.  $CN = 2$  has a nominalValueCN of 2, but all other CN=  $n$  ( $n$  != 2) will have a nominalValueCN different from  $n$ . Such nominalValueCN is identified by the [FBN.kmeans](#page-3-1) function.

# Value

Returns a vector containing the normalized values of the inputData

#### Author(s)

Adrian Andronache <adi.andronache@gmail.com> Luca Agnelli<br/><luca.agnelli@gmail.com>

# See Also

[FBN.kmeans](#page-3-1), [FBNormalization](#page-5-1)

#### Examples

```
require(stats)
require(graphics)
x = c(rnorm(1000, 1, .1), rnorm(1000, 1.5, .1))y = FBN.valueCenter(x, normalizingValue = 1, nominalValueC = 2,logScale = FALSE)
par(mfrow = c(2, 1), new = FALSE)h = hist(x)par(new = TRUE)
plot(1, 0, col = 'red', xlim = c(min(h$breaks), max(h$breaks)),
ylim = c(0, max(h$counts)), xlab = NA, ylab = NA)par(new = FALSE)
h = hist(y)par(new = TRUE)
plot(2, 0, col = 'red', xlim = c(min(h$breaks), max(h$breaks)),
ylim = c(0,max(h$counts)), xlab = NA, ylab = NA)
```
<span id="page-5-1"></span>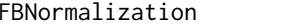

FISH Based Normalization and Copy Number Inference of SNP Mi*croarray Data*

# Description

Normalizes the data from a file containing the raw values of the SNP probes of microarrray data by using the FISH probes and their corresponding CNs.

# FBNormalization 7

#### Usage

```
FBNormalization(rawDataFileName, fishProbesFileName,
normDataFileName, debugFlag, plotFlag, plotAndSaveFlag)
FBNormalization(rawDataFileName = NULL,
fishProbesFileName = NULL,
normDataFileName = NULL,
debugFlag = FALSE,plotFlag = FALSE,
plotAndSaveFlag = FALSE)
```
# **Arguments**

rawDataFileName

The file containig the raw values of the SNP probes. It should be .txt format, tab delimited, containing on each column the SNP probes data of the different samples. The structure of the input file should be as follows:

- a column containing the identification name of the SNP probes, entitled 'SNP',
- a column containing the chromosome number of the SNP probes, entitled 'chrom',
- a column containing the physical positon of the SNP probes, entitled 'physical.position',
- a column containing the cytoband of the SNP probe, entitled 'cytoband',
- 'n' columns containing the values of the SNP probes, entitled with the custom identification name of the samples.

#### fishProbesFileName

The file containing the FISH probes information. It should be .txt format, tab delimited, containing a separate row for each available FISH probe and on each column the various CN data revealed by FISH of the different samples. The structure of the input file should be as follows:

- each row should represent one FISH probe
- one column containing the name of the BAC clone, entitled 'BACclone';
- one column containing the chromosome number where the FISH probe is located, entitled 'chromosome';
- one column containing the cytoband location of the Fish probe, entitled 'cytoband';
- one column containing the start position of the physical localization of the FISH probe, entitled 'start.loc';
- one column containing the end position of the physical localization of the FISH probe, entitled 'end.loc';
- 'n' columns containing the values of the CN coresponding to the FISH probe, entitled with the custom identification name of the samples.

normDataFileName

The name of the output file where the normalized data will be written. Also, the function writes a file starting with the same name as normDataFileName and ending with *'\_thresholds.txt'*, containing the thresholds values that can be used to infer CNs to the normalized data.

<span id="page-7-0"></span>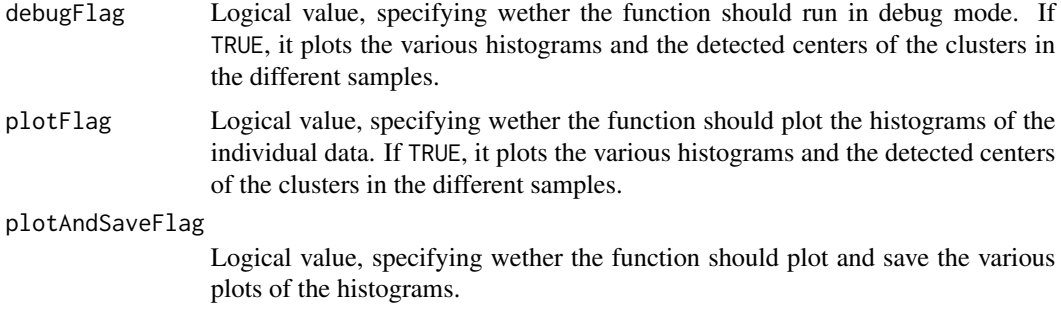

#### Details

For further detalis, see Supporting Information in Agnelli L et al. (2009), "A SNP Microarray and FISH-Based Procedure to Detect Allelic Imbalances in Multiple Myeloma: an Integrated Genomics Approach Reveals a Wide Gene Dosage Effect", Genes Chrom Cancer

#### Value

No value is returned. The function writes on the disk the output files as previously described.

# Author(s)

Adrian Andronache <adi.andronache@gmail.com> Luca Agnelli<br />
luca Agnelli<br />
Luca Agnelli<br />
Luca Agnelli<br />
Luca Agnelli<br />
Luca Agnelli<br />
Luca Agnelli<br />
Luca Agnelli<br />
Luca Agnelli<br />
Luca Agnelli<br />
Luca Agnelli<br />
Luca Agnelli<

## Examples

```
## set path to FBN package data directory
rawDataFileName = './../data/hmcls.txt'
fishProbesFileName = './../data/FISHprobes.txt'
normDataFileName= 'hmcls_NORM.txt'
FBNormalization(rawDataFileName, fishProbesFileName, normDataFileName,
debugFlag = FALSE)
```
FISHprobes *Sample data for FBN package*

#### Description

Four FISH probes information for the two sample Human Myeloma Cell Lines (AMO1 and NCI-H929).

#### Format

tab delimited .txt file

#### <span id="page-8-0"></span>hmcls 9

# References

Agnelli L et al. (2009), "A SNP Microarray and FISH-Based Procedure to Detect Allelic Imbalances in Multiple Myeloma: an Integrated Genomics Approach Reveals a Wide Gene Dosage Effect", *Genes Chrom Cancer*

hmcls *Sample data for FBN package*

#### Description

Two Human Myeloma Cell Lines (AMO1 and NCI-H929) profiled on GeneChip Human Mapping 250K NspI arrays.

#### Format

image data .rda

# References

Agnelli L et al. (2009), "A SNP Microarray and FISH-Based Procedure to Detect Allelic Imbalances in Multiple Myeloma: an Integrated Genomics Approach Reveals a Wide Gene Dosage Effect", *Genes Chrom Cancer*

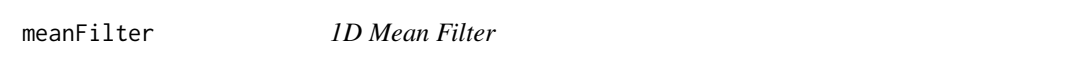

# Description

1-dimensional mean filter with a specified windowSize of the inputData

#### Usage

```
meanFilter(inputData, windowSize)
meanFilter(inputData = NULL, windowSize = 3)
```
# Arguments

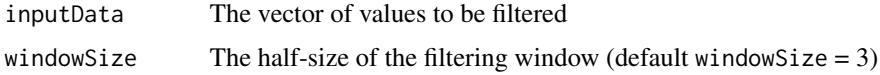

#### Details

Classical implementation of a mean filter, using a sliding window. By default, the half-size of the sliding window is set to 3 unless otherwise specified.

The output data has the same size of the input data. If the window half-size is smaller or equal to 1, then the input data is passed directly to the output data.

# Author(s)

Adrian Andronache <adi.andronache@gmail.com> Luca Agnelli <luca.agnelli@gmail.com>

## Examples

```
x <- meanFilter(c(0, 0, 0, 1, 1, 1, 0, 0, 1, 0))
x \le meanFilter(c(0, 0, 0, 1, 0, 0, 0, 0, 1, 0), windowSize = 5)
```
medianFilter *1D Median Filter*

#### Description

1-dimensinal median filter with a specified windowSize of the inputData

#### Usage

medianFilter(inputData, windowSize) medianFilter(inputData = NULL, windowSize = 3)

#### Arguments

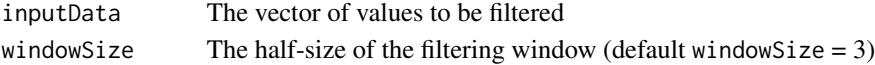

# Details

Classical implementation of a median filter, using a sliding window. By default, the half-size of the sliding window is set to 3 unless otherwise specified.

#### Value

The output data has the same size of the input data. If the window half-size is smaller or equal to 1, then the input data is passed directly to the output data.

# Author(s)

Adrian Andronache <adi.andronache@gmail.com> Luca Agnelli<br/>
<br/>
Luca Agnelli<br/>
<br/>
Luca Agnelli<br/>
<br/>
Luca Agnelli<br/>
<br/>
Luca Agnelli<br/>  $\leq$ 

#### Examples

```
x \le medianFilter(c(0, 0, 0, 1, 1, 1, 0, 0, 1, 0))
x \le medianFilter(c(0, 0, 0, 1, 0, 0, 0, 0, 1, 0), windowSize = 5)
```
<span id="page-9-0"></span>

# <span id="page-10-0"></span>Index

∗ datasets FISHprobes, [8](#page-7-0) hmcls, [9](#page-8-0) ∗ package FBN-package, [2](#page-1-0) FBN *(*FBN-package*)*, [2](#page-1-0) FBN-package, [2](#page-1-0) FBN.histogramMaxima, [2,](#page-1-0) *[4](#page-3-0)* FBN.kmeans, [4,](#page-3-0) *[6](#page-5-0)* FBN.valueCenter, [5](#page-4-0) FBNormalization, *[3](#page-2-0)*, *[6](#page-5-0)*, [6](#page-5-0) FISHprobes, [8](#page-7-0) hist, *[2](#page-1-0)[–4](#page-3-0)* hmcls, [9](#page-8-0)

kmeans, *[4](#page-3-0)*

meanFilter, [9](#page-8-0) medianFilter, [10](#page-9-0)